# **APLIKASI PENYELEKSIAN PESERTA CALON PENGIBAR BENDERA PUSAKA PADA DINAS PEMUDA OLAHRAGA DAN PARIWISATA KOTA METRO BERBASIS WEB**

**TUGAS AKHIR**

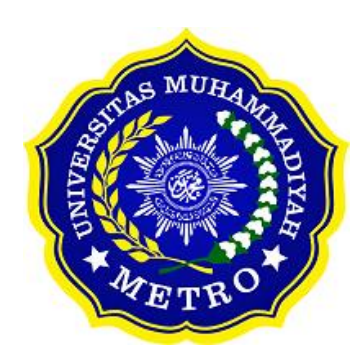

**OLEH**

**FATIA RAHMA DIAZ AZZAHRA NPM. 18410007**

**PROGRAM STUDI D-III SISTEM INFORMASI FAKULTAS ILMU KOMPUTER UNIVERSITAS MUHAMMADIYAH METRO 2021**

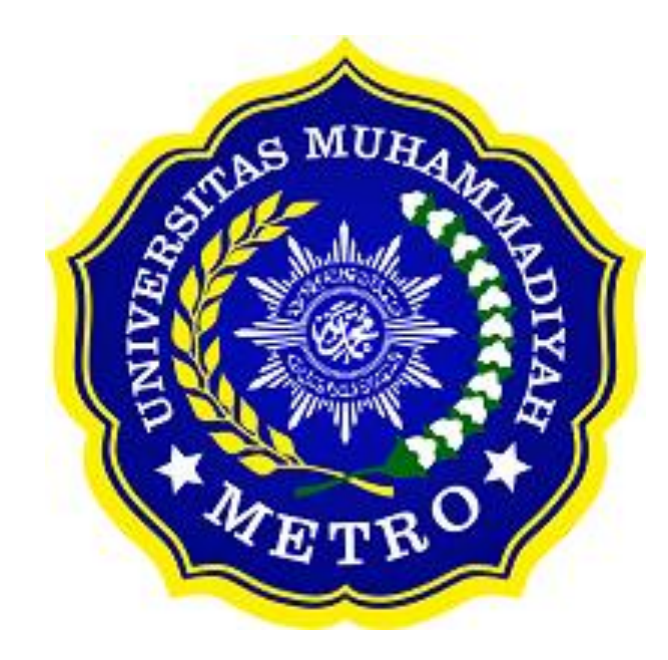

### **APLIKASI PENYELEKSIAN PESERTA CALON PENGIBAR BENDERA PUSAKA PADA DINAS PEMUDA OLAHRAGA DAN PARIWISATA KOTA METRO BERBASIS WEB**

**TUGAS AKHIR**

**Diajukan**

**Untuk Memenuhi Salah Satu Persyaratan**

**Dalam Menyelesaikan Program Diploma III Sistem Informasi Universitas Muhammadiyah Metro**

**OLEH**

**FATIA RAHMA DIAZ AZZAHRA NPM. 18410007**

**PROGRAM STUDI DIPLOMA III SISTEM INFORMASI FAKULTAS ILMU KOMPUTER**

**UNIVERSITAS MUHAMMADIYAH METRO**

**2021**

#### **ABSTRAK**

Dinas Pemuda Olahraga dan Pariwisata Kota Metro (DISPORAPAR) beralamat di Jl. Jenderal Sudirman, Imupuro, Metro Pusat, Kota Metro. Pasukan Pengibar Bendera Pusaka atau yang sering dikenal dengan PASKIBRAKA, merupakan pasukan yang bertugas dalam mengibarkan bendera pusaka pada saat peringatan proklamasi kemerdekaan Indonesia pada tanggal 17 agustus 1945 yang berasal dari siswa-siswi SMA-SMK sederajat kelas 1 atau 2 melalui proses seleksi. Setelah penulis melakukan penelitian, proses dalam penilaian penyeleksian peserta calon pengibar bendera pusaka belum menggunakan sistem dan masih dilakukan dengan cara manual yaitu dengan menuliskan satu persatu data penilaian calon peserta menggunakan kertas lalu mengolahnya menggunakan excel. Kelemahan dalam manualisasi ini adalah arsip data yang disimpan mudah hilang dan juga membutuhkan waktu yang lama untuk mencari data penilaian peserta. Tujuan dari penelitian yang dilakukan di Kantor Disporapar Kota Metro adalah melakukan pembaharuan sistem penilaian penyeleksian serta membuat aplikasi penyeleksian yang dapat memudahkan dalam proses penilaian peserta calon pengibar bendera pusaka. Metode penelitian menggunakan metode kualitatif dengan teknik pengumpulan data pengamatan *(observasi),* dokumentasi *(documentation)* dan wawancara *(interview).* Aplikasi yang akan dibuat menggunakan pendekatan pemrograman terstruktur berbasis website, menggunakan metode *SDLC (System Developpment Lift Cycle)*, dan menggunakan teknik *Black Box Testing* untuk pengujian, menggunakan bahasa pemrograman *PHP, HTML* dengan menggunakan framework Bootstrap dan Laravel. Pembuatan aplikasi website termuat dalam laporan tugas akhir yang berjudul *"Aplikasi Penyeleksian Peserta Calon Pengibar Bendera Pusaka Kota Metro Berbasis Web".* Data yang akan diolah adalah data penilaian calon Peserta Pengibar Bendera Pusaka yang diperoleh melalui seleksi dan untuk output hasil dari penyeleksian yakni namanama peserta yang terpilih dan rekap nilai dari hasil seleksi.

**Kata Kunci :** Disporapar; Paskibraka; Proses Penyeleksian; Aplikasi Website; Pemrograman Terstruktur; *Black Box Testing*

## **ABSTRACT**

The Department of Youth, Sports, and Tourism in Metro City (DISPORAPAR) is located at Jl. Jenderal Sudirman, Imupuro, Central Metro, Metro City. The Flag Hoisting Troop, often known as PASKIBRAKA, are troops tasked with raising the heritage flag during the commemoration of the proclamation of Indonesian independence on August 17, 1945 from high school and vocational school high school students in grades 1 or 2 through a selection process. After the author conducted the research, the methodof assessing participants' selection for the prospective heirloom flag hoisting did not use the system. It was still done manually, namely by writing down the assessment data of prospective participants using paper and then processing it using excel. The weakness in this manual is that the archived data is easily lost, and it also takes a long time to search for participant assessment data. The purpose of the research conducted at the Disporapar Office in Metro City is to update the selection assessment system and create a selection application that can facilitate assessing the participants of Flag Hoisting Troop candidates. The research method uses qualitative methods with data collection techniques of observation (observation), documentation (documentation), and interviews (interview). The application will be made using a website-based structured programming approach, the SDLC (System Development Lift Cycle) method, and the Black Box Testing technique for testing, using the PHP, HTML programming languages using the Bootstrap and Laravel frameworks. Making a website application is contained in the final project report entitled "Web-Based Selection Application for Candidates for the Candidate of Flag Hoisting Troopof Metro City".The data to be processed is the assessment data of the candidates for the Heirloom Flag Raising Participants obtained through selection and for the output of the selection results, namely the names of the selected participants and the recap of the scores from the selection results.

**Keywords:** Disporapar; Paskibraka; Selection Process; Website Applications; Structured Programming; Black Box Testing

### **RINGKASAN**

Azzahra, Fatia Rahma Diaz. 2021. *Aplikasi Penyeleksian Peserta Calon Pengibar Bendera Pusaka Pada Dinas Pemuda Olahraga dan Pariwisata Kota Metro Berbasis Web.* Tugas Akhir. Jurusan Diploma III, Program Studi Sistem Informasi, Diploma III sistem Informasi Universitas Muhammadiyah Metro. Pembibing (1) Sudarmaji, S.Kom.,M.M.Kom (2) Mustika, S.Kom., M.Kom

**Kata Kunci**:. Disporapar; Paskibraka; Proses Penyeleksian; Aplikasi Website; Pemrograman Terstruktur; *Black Box Testing*

Latar belakang masalah pada Dinas Pemuda Olahraga dan Pariwisata Kota Metro adalah Sistem penilaian penyeleksian yang masih dilakukan secara manual menggunakan kertas dan pengolahan datanya menggunakan excel. Sehingga, prosesnya membutuhkkan waktu yang lama serta arsip data juga mudah hilang ataupun selip.

Tujuan dari penelitian ini adalah untuk merancang aplikasi penyeleksian peserta calon pengibar bendera pusaka berbasis web agar mempermudah kasi kepemudaan dalam mengolah data penilaian calon peserta serta calon peserta dapat melihat nilai-nilai dan nama-nama mereka secara langsung.

Jenis penelitian yang digunakan adalah penelitian Kualitatif. Aplikasi yang dirancang menggunakan pendekatan terstruktur SDLC berbasis web dan pengujian aplikasi menggunakan BlackBox Testing. Data pendukung yang digunakan adalah data penilaian calon peserta pengibar bendera pusaka.

Berdasarkan penelitian yang dilakukan oleh peneliti pada Kantor Dinas Pemuda Olahraga dan Pariwisata Kota Metro menghasilkan sebuah perancangan aplikasi penyeleksian peserta calon pengibar bendera pusaka yang menghasilkan arsip data penilaian calon peserta. Dengan adanya rancangan aplikasi ini dapat disimpulkan bahwa pengolahan data penilaian calon peserta menjadi lebih mudah dan tidak perlu lagi menggunakan excel.

#### **PERSETUJUAN**

Tugas Akhir oleh FATIA RAHMA DIAZ AZZAHRA ini,

Telah diperbaiki dan disetujui untuk diuji

Metro, *I p*September 2021<br>Pembimbing l

Sudarmaji, S.Kom<sup>2</sup>M.M.Kom<br>NIDN. 0201067402

Pembimbing II

Mustika, S.Kom., M,Kom<br>NIDN. 0204038302

Ketua Program Studi

Mustika, S.Kom., M,Kom<br>NIDN. 0204038302

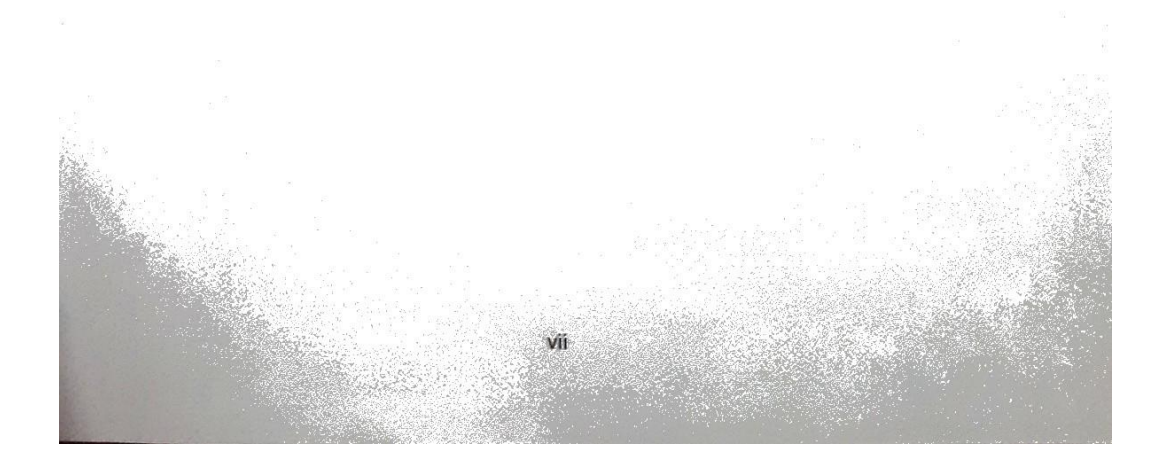

#### **PENGESAHAN**

Tugas Akhir oleh FATIA RAHMA DIAZ AZZAHRA ini, Telah dipertahankan di depan Tim Penguji

Metro, 10 September 2021,

Tim Penguji

,Penguji I

Sudarmaji, S.Kom., M.M.Kom

Penguji II

,Penguji Utama

Mustika, S.Kom., M,Kom

Arif Hidayat, S.T., M.Kom

Mengetahui, Itas Ilmu Komputer, 4.<br>Kom., M. Kom.<br>1067402 · 《海域大学》, 《海域大学》, 《海域大学》, 《 darma ANIDER 2020 vill

### **MOTTO**

مَنْ سَلَكَ طَرِ يْقَايَلْتَمِسُ فِيْهِ عِلْمًا ٖسَهَّلَ اللَّهُ لَهُ طَرِ يْقَا إِلَى الْجَنَّةِ ۚ رَوَاهُ مُسْلِم

"Barang siapa menempuh satu jalan (cara) untuk mendapatkan ilmu, maka Allah pasti mudahkan baginya jalan menuju surga."

**(HR. Muslim)**

"Tujuan dari hidup kita adalah menjadi bahagia" **(Fatia Rahma Diaz Azzahra)**

# **PERSEMBAHAN**

Puji syukur kepada Allah SWT atas rahmat serta hidayah-Nya sehingga penulis dapat menyelesaikan Tugas Akhir ini dengan tepat waktu. Tugas Akhir ini penulis mempersembahkan kepada:

- 1. Allah SWT yang telah memberikan rahmat dan Hidayah-Nya.
- 2. Bapak Agushari, Ibu Rohati, teristimewa ku persembahkan kepada kedua orang tua ku tercinta yang telah mendidik, merawat dan menyayangiku serta membesarkanku dengan penuh kasih sayang yang tiada hentinya dan tidak akan pernah terganti, serta senantiasa memberi perhatian dan cinta untukku.
- 3. Kakak-kakak ku terkasih Aditya Agustara dan Oby Ade Kurnia yang telah memberikan doa terbaik, dan memotifasi agar adiknya menjadi orang sukses dan bermanfaat bagi banyak orang.
- 4. Teman berjuangku Jaka Tandika Hartawan yang selama ini sudah memberikan support, semangat serta dukungannya dan semua temanteman yang telah berjuang bersama.
- 5. Bapak Ibu Dosen Diploma III Sistem Informasi yang telah membimbing dan memberikan pengetahuan selama menempuh kuliah di Universitas Muhammadiyah Metro.
- 6. Kantor Dinas Kepemudaan Olahraga dan Pariwisata Kota Metro terima kasih untuk dapat menerima kami dengan sangat baik pada saat Kuliah Kerja Praktek (KKP).
- 7. Almamater tercinta Universitas Muhammadiyah Metro.

#### **KATA PENGANTAR**

# دانيا استخرج الت

Puji syukur kehadirat Allah SWT, yang telah memberikan rahmat dan hidayah-Nya serta kesehatan sehingga penulis bisa menyelesaikan Tugas Akhir denganjudul *"APLIKASI PENYELEKSIAN PESERTA CALON PENGIBAR BENDERAPUSAKA PADA DINAS PEMUDA OLAHRAGA DAN PARIWISATA KOTA METRO BERBASIS WEB".* Tugas Akhir ini di tujukan untuk melaporkan hasil penelitian yang telah dilaksanakan di Kantor Dinas Kepemudaan Olahraga dan Pariwisata Kota Metro dan sebagai salah satu syarat untuk mencapai gelar Amd., (Ahli Madiyah) pada Program Studi Diploma III Sistem Informasi di Universitas Muhammadiyah Metro. Penulis menyadari bahwa tanpa bantuan dan bimbingan dari berbagai pihak, dari masa perkuliahan sampai penyusunan Tugas Akhir ini, sangatlah sulit bagi penulis untuk menyelesaikan Laporan ini. Oleh karena itu penulis mengucapkan terima kasih kepada :

- 1. Bapak Drs. H. Jazim Ahmad, M.Pd. Rektor Universitas Muhammadiyah Metro.
- 2. Bapak Sudarmaji, S.Kom., M.MKom. Dekan Fakultas Ilmu Komputer di Universitas Muhammadiyah Metro sekaligus Pembimbing I yang telah memberikan arahan dan bimbingan selama menyusun Tugas Akhir ini.
- 3. Bapak Dedi Irawan, S.Kom., M.T.I. selaku Wakil Dekan Fakultas Ilmu Komputer di Universitas Muhammadiyah Metro yang telah memberikan arahan dan bimbingan selama menyusun Tugas Akhir ini.
- 4. Ibu Mustika, S.Kom., M.Kom. Kaprodi D-III Sistem Informasi di Universitas Muhammadiyah Metro sekaligus Pembimbing II yang membantu baik waktu dan tenaganya hingga dapat menyelesaikan Tugas Akhir ini.
- 5. Bapak dan Ibu dosen serta staff pada Program D-III Sistem Informasi, yang telah memberikan bimbingan dan ilmu kepada penulis menempuh pendidikan.
- 6. Seluruh rekan-rekan Program D-III Sistem Informasi angkatan 2018 yang telah berjuang bersama selama kuliah.

Penulis hanya dapat memohon dan berdoa atas segala bantuan, bimbingan, dukungan, semangat, masukan, dan do'a yang telah diberikan menjadi pintu datangnya Ridho dan Kasih Sayang Allah SWT di dunia dan akhirat. *Aamiin ya Rabbal alamiin.*

Semoga kebaikan Bapak dan Ibu yang telah membantu penulis dalam menyelesaikan Tugas Akhir ini akan dibalas oleh Allah SWT. Penulis pun berharap agar Tugas Akhir ini bermanfaat bagi para pembaca.

Penulis

#### PERNYATAAN TIDAK PLAGIAT

Yang bertandatangan dibawah ini:

: FATIA RAHMA DIAZ AZZAHRA Nama **NPM**  $: 18410007$ : Ilmu Komputer Fakultas Jurusan : D-III Sistem Informasi Program Studi: Diploma III Sistem Informasi

"APLIKASI dengan judul Menyatakan bahwa tugas akhir PENYELEKSIAN PESERTA CALON PENGIBAR BENDERAPUSAKA PADA DINAS PEMUDA OLAHRAGA DAN PARIWISATA KOTA METRO BERBASIS WEB" adalah karya saya bukan hasil dari plagiat.

Apabila dikemudian hari terdapat unsur plagiat tugas akhir tersebut, maka saya bersedia menerima sanksi sesuai ketentuan yang berlaku.

Demikian surat pernyataan ini saya buat dengan sesungguhnya.

Metro, 22 September 2021 Yang membuat pernyataan,

ERAI<br>APEI **FATIA RAHMA DIAZ A** NPM. 18410007

xiii

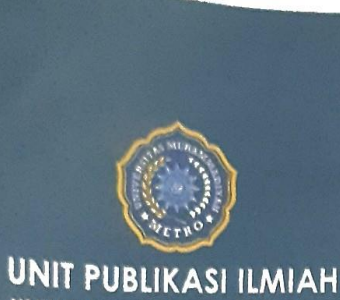

UNIVERSITAS MUHAMMADIYAH **METRO** 

# **SURAT KETERANGAN** UJI KESAMAAN (SIMILARITY CHECK)

Nomor: 2591/II.3.AU/F/UPI-UK/2021

Unit Publikasi Ilmiah Universitas Muhammadiyah Metro dengan ini menerangkan bahwa:

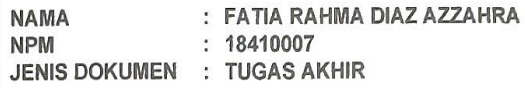

#### JUDUL:

APLIKASI PENYELEKSIAN PESERTA CALON PENGIBAR BENDERA PUSAKA PADA DINAS PEMUDA OLAHRAGA DAN PARIWISATA KOTA METRO BERBASIS WEB

Telah dilakukan validasi berupa Uji Kesamaan (Similarity Check) dengan menggunakan aplikasi Turnitin. Dokumen yang telah diperiksa dinyatakan telah memenuhi syarat bebas uji kesamaan (similarity check) dengan persentase kesamaan  $\leq$  20%. Hasil pemeriksaan uji kesamaan terlampir.

Demikian kami sampaikan untuk digunakan sebagaimana mestinya.

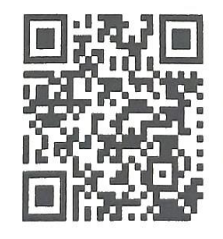

Metro, 22 September 2021 Kepala Unit,

RO METRO<br>Swaditya Rizki, S.Si., M.Sc. NIDN. 0224018703

Ki Hajar Dewantara No. 116 Iringmulyo, Metro Timur Kota Metro, Lampung

Website: www.upi.ummetro.ac.id<br>E-mail: upi@ummetro.ac.id

Alamat

xiv

## **DAFTAR ISI**

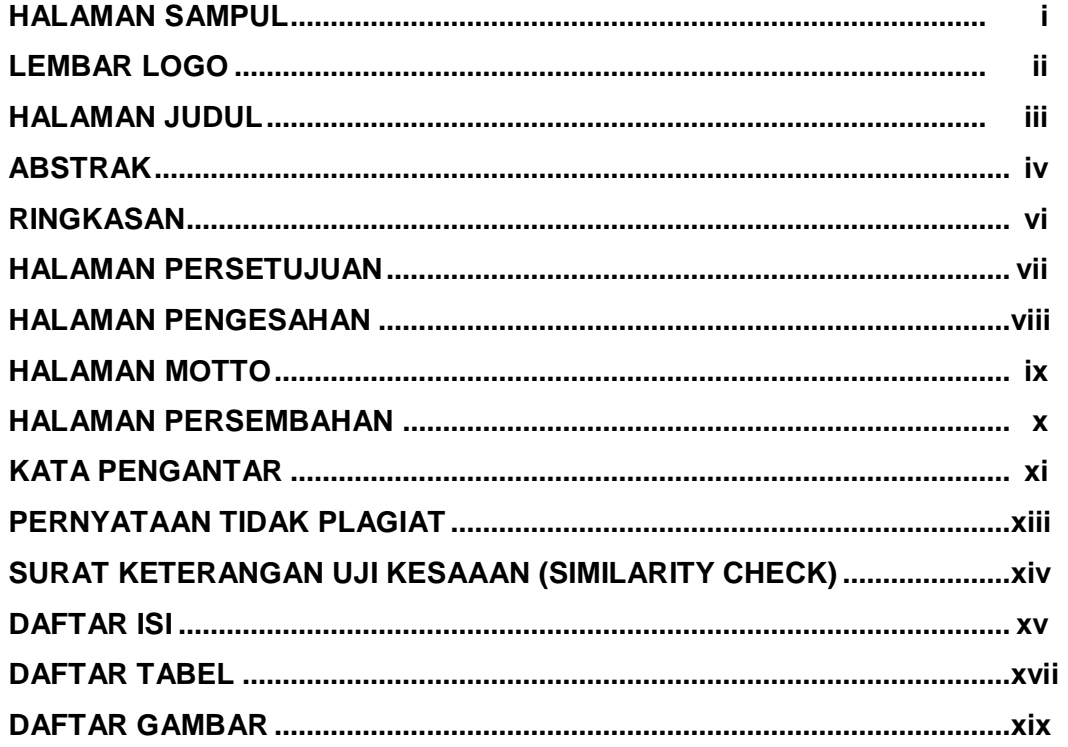

# **BAB I PENDAHULUAN**

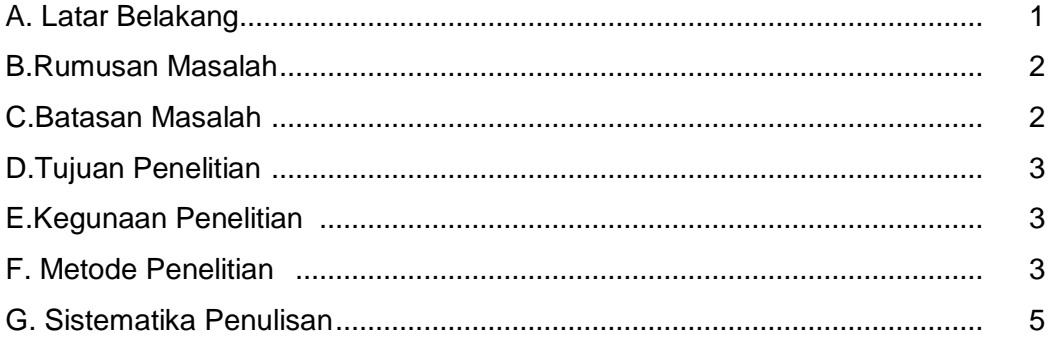

# **BAB II KAJIAN LITERATUR**

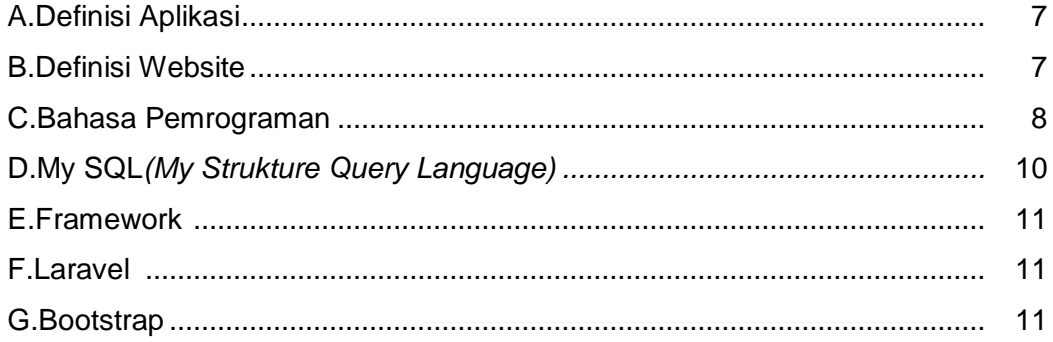

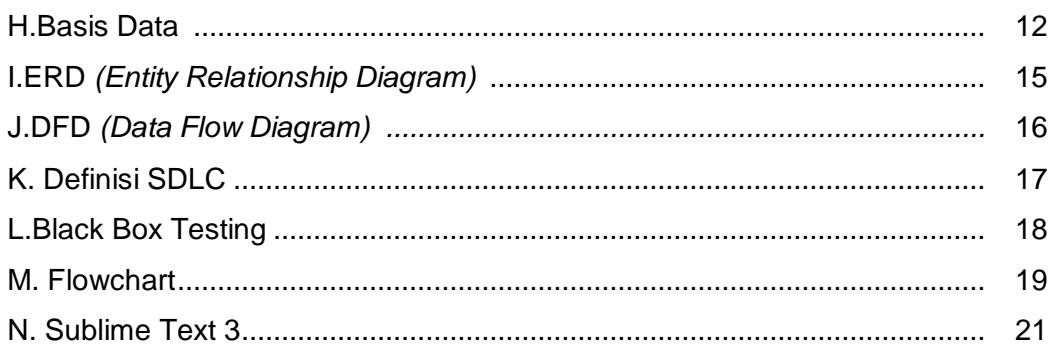

# **BAB III GAMBARAN UMUM PERUSAHAAN**

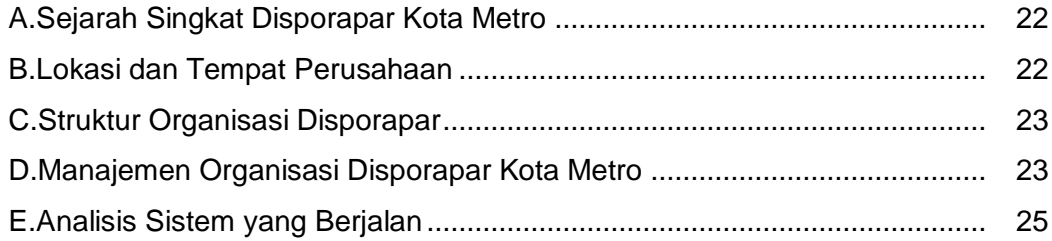

# **BAB IV HASIL DAN PEMBAHASAN**

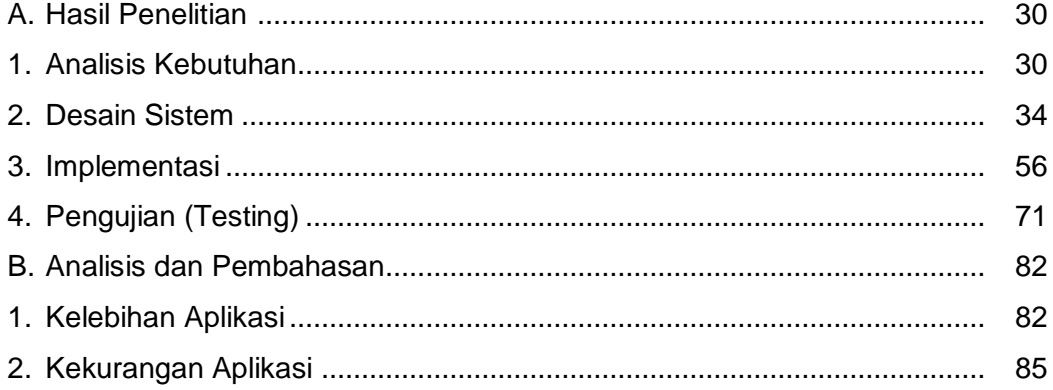

# **BAB V PENUTUP**

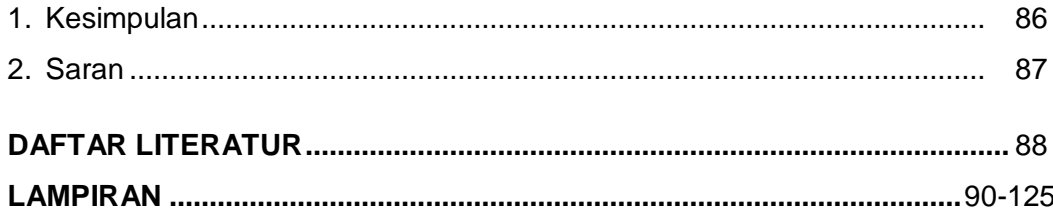

# **DAFTAR TABEL**

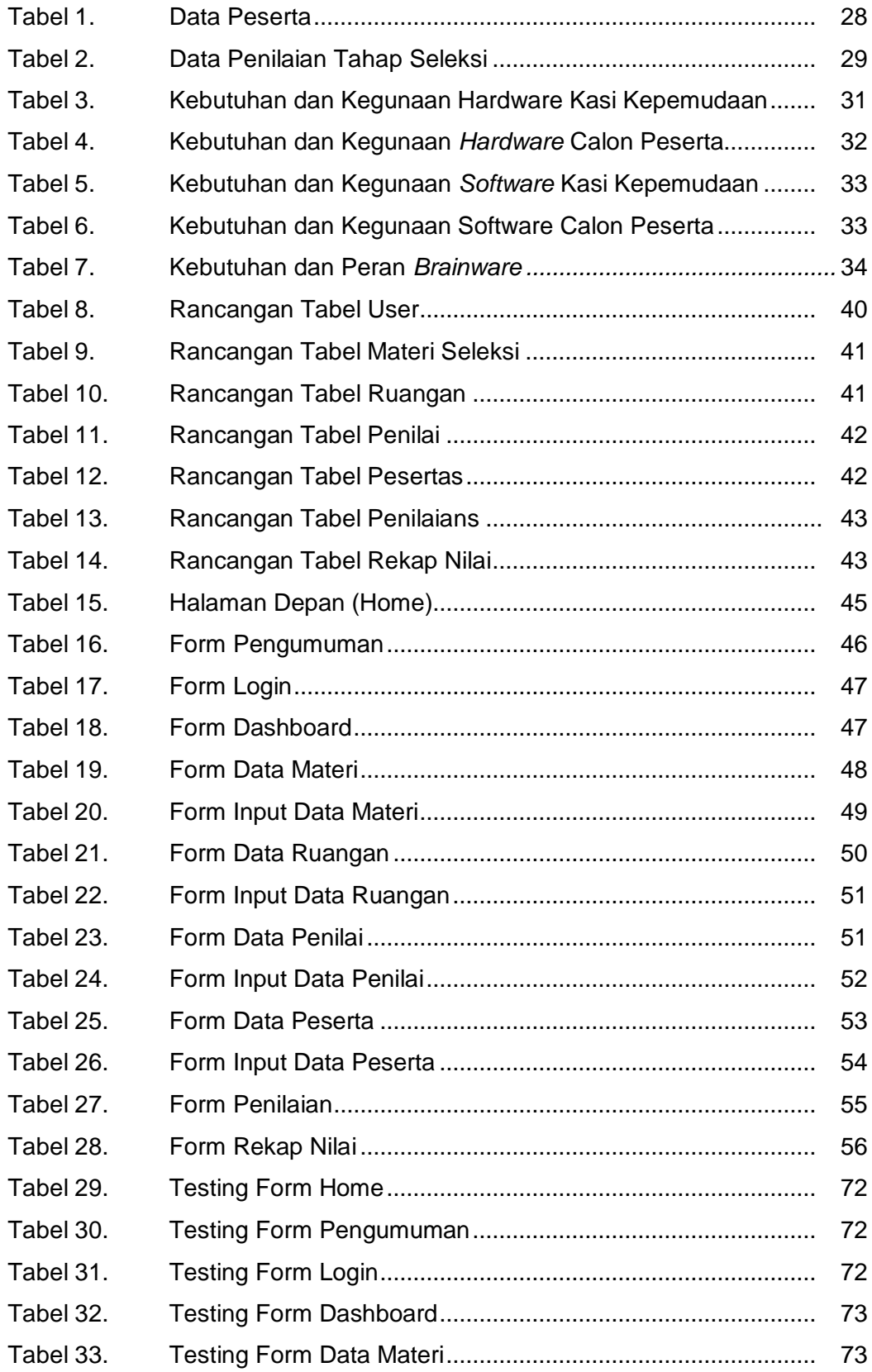

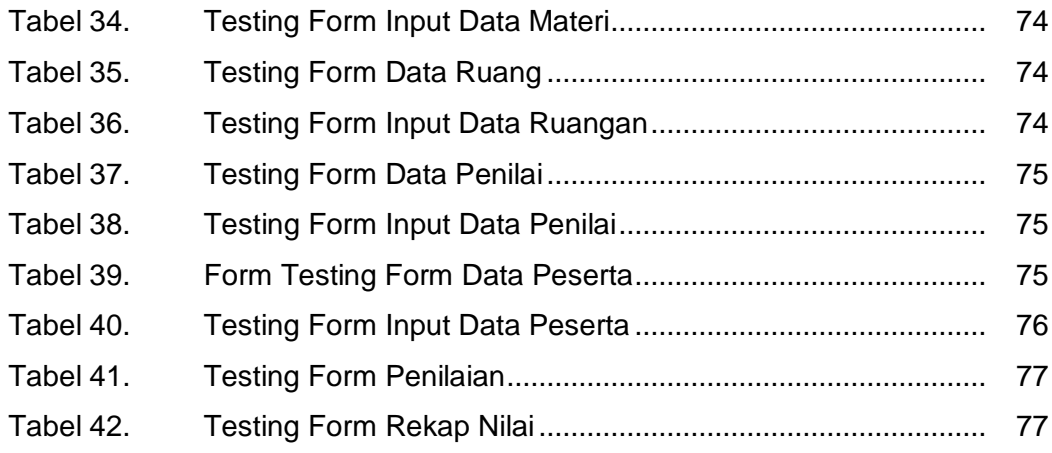

# **DAFTAR GAMBAR**

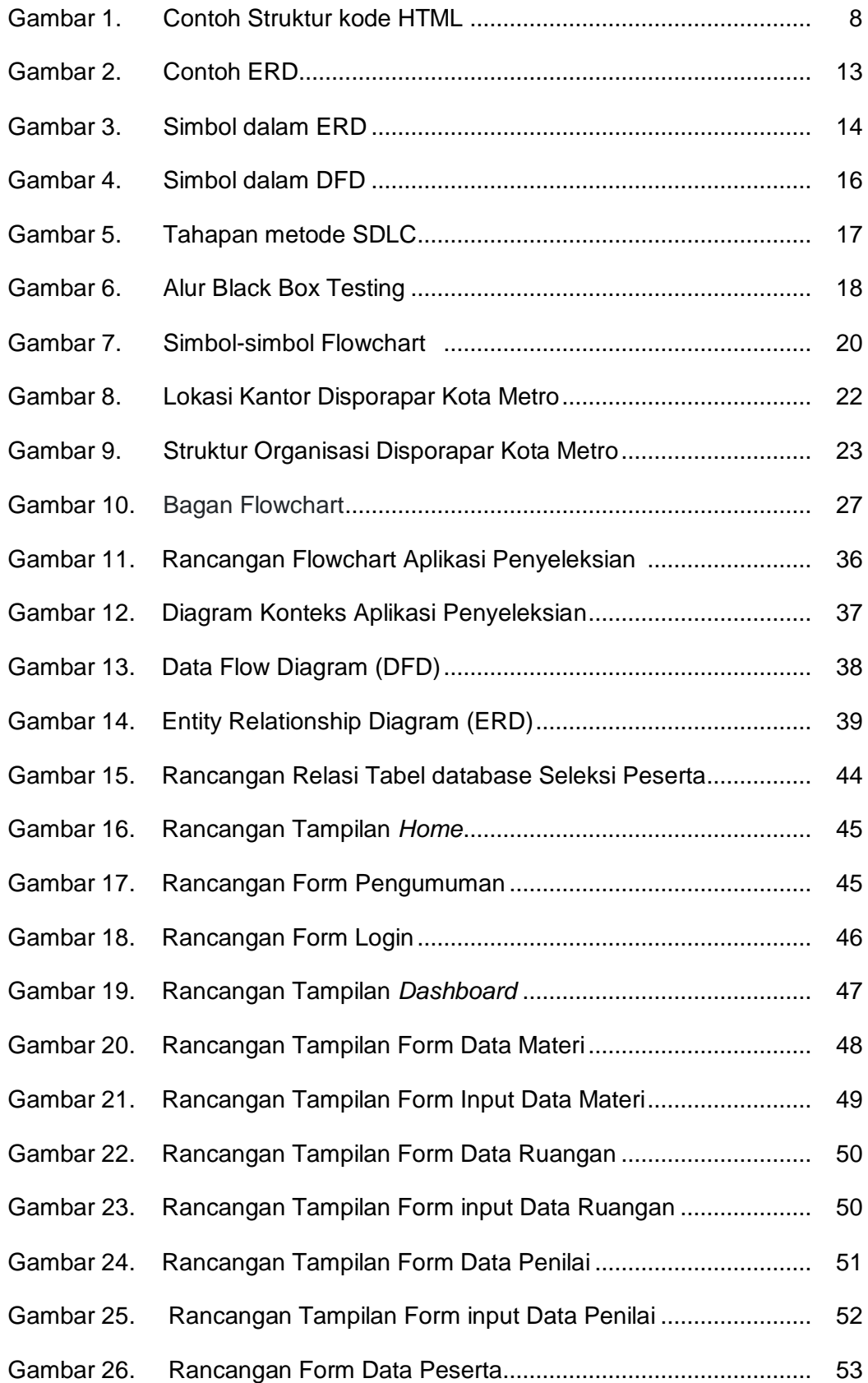

![](_page_19_Picture_159.jpeg)

![](_page_20_Picture_16.jpeg)